# **What is Memory Lane?**

**Memory Lane** has become a tradition for Chaparral seniors. Parents create a collage for their student(s) on a **CHAPTS** provided, 11" x 17 " poster board, which has a Chaparral Banner, Class of 2017, across the top. The poster board will be available at the front desk at school shortly. All the collages are displayed at the senior breakfast, creating a **Memory Lane** for the graduating students. It is truly a "labor of love" from the parent(s) who creates it....a lifetime of memories for the student to receive.

#### **Senior Breakfast will be held Monday, May 22nd from 8:00 am until 10:00 am at The Doubletree Paradise Valley Resort. Please turn in your completed collage to the school office by 3:00 pm on Friday, May 19th.**

## **How do I create a poster collage for my senior?**

**1.** Gather together photos that you love of your senior. Remember, you're making a collage. It is highly recommended that you make color laser copies of all the photos you plan to use for a number of reasons: *People hate cutting their photos. The copies, once laminated, look like the real thing and laser copies laminate better than glossy photos.*

**2.** Assembling your **"Memory Lane"** poster: Decorate the front side only. Cut the photos, if applicable, and place them where you want them before you adhere them permanently. To adhere them, use a photo glue stick or photo dots or something you know won't cause wrinkles. Please do not extend beyond the border. Some parents put the senior's name on the poster, some don't. Some include non-photo pieces, such as stickers, some don't. Some overlap photos, some don't. There are no rules. There are a number of samples from previous years at the Chaparral receptionist's desk and on the following page.

**3.** Put your student's name and phone number on the back.

**4.** You may want to make color copies of your poster at this point for yourself or relatives.

**5.** Laminating: Take your completed poster to Staples, Office Max or anywhere else that can laminate an 11"x17" piece of card stock. Staples and Office Max know "it's that time of year" and are familiar with the project.

## **6. Turn in your masterpiece by 3:00 pm on Friday, May 19 th to the front office at school.**

**Note:** If you would like a pdf file of the poster to bring into a software package, go to the CHAPTS.org website  $\rightarrow$  Resources tab  $\rightarrow$  Forms tab  $\rightarrow$  Download. **Keep the poster size 11"x17"** 

#### **How do I get my collage back?**

Most students take their own collage off the wall at the breakfast and take it home with them. The "unclaimed" posters are returned to school and can be picked up through the end of the school year. We will try to contact you if your poster isn't picked up by year end.

I will be looking for volunteers to help hang the posters the evening of **Sunday, May 21st.** I hope you enjoy the process and this special time in your children's lives!

# Memory Lane Samples

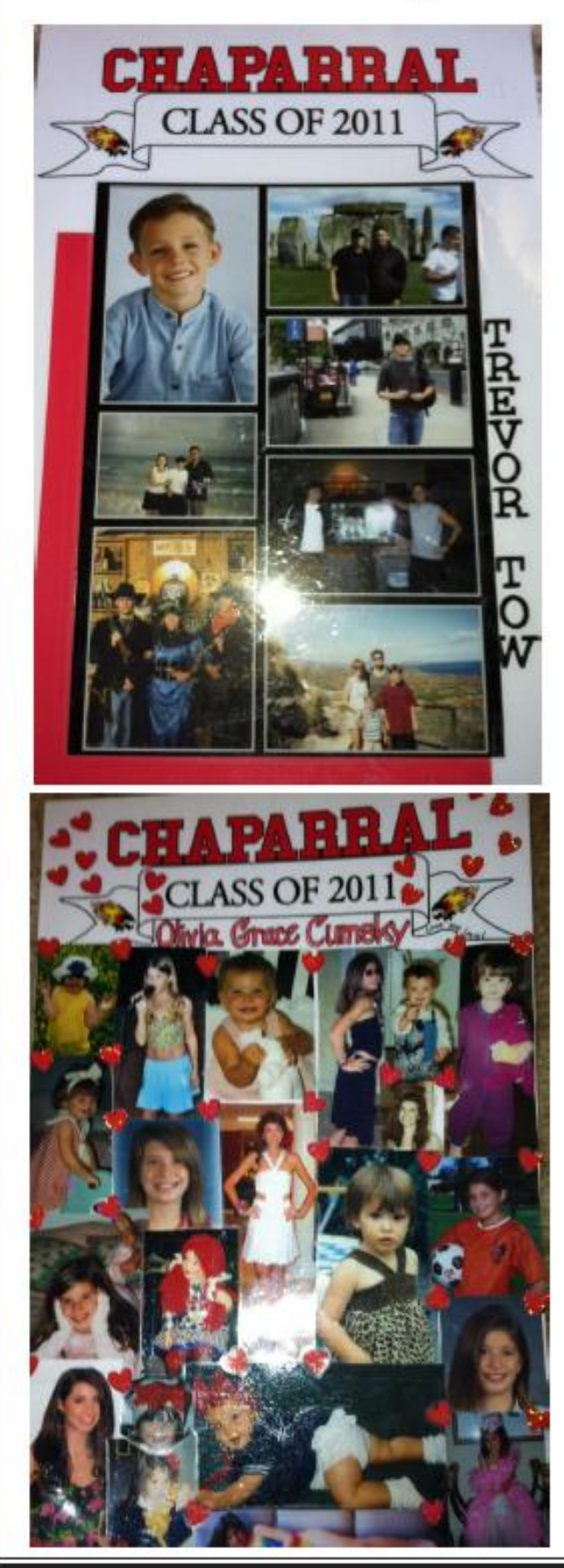

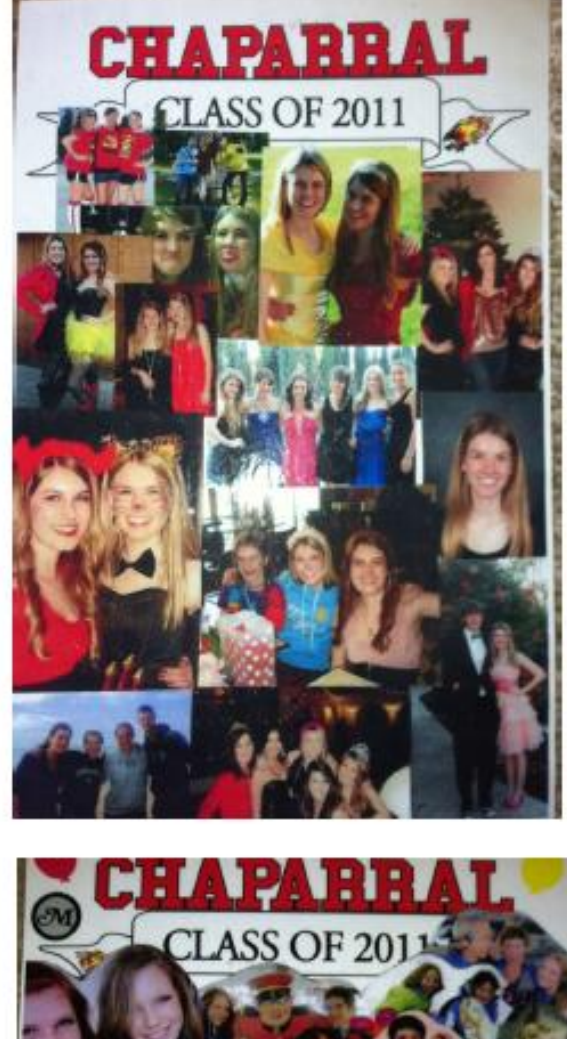

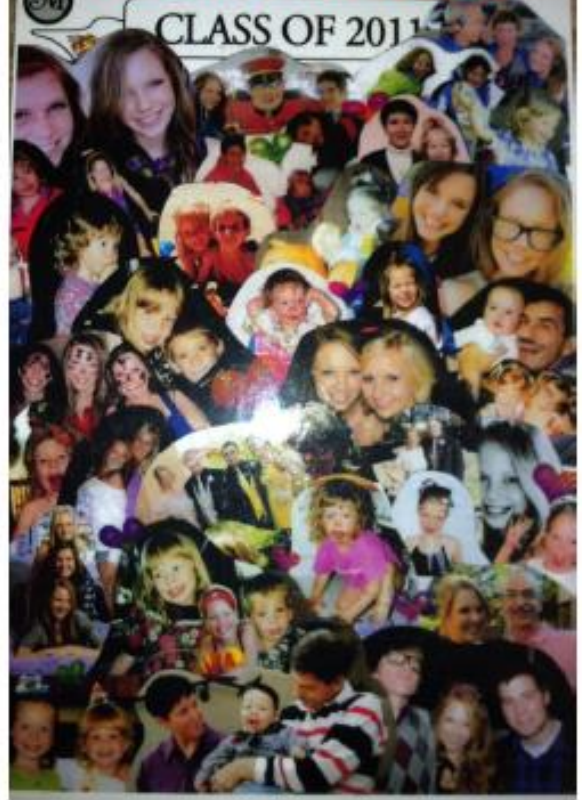